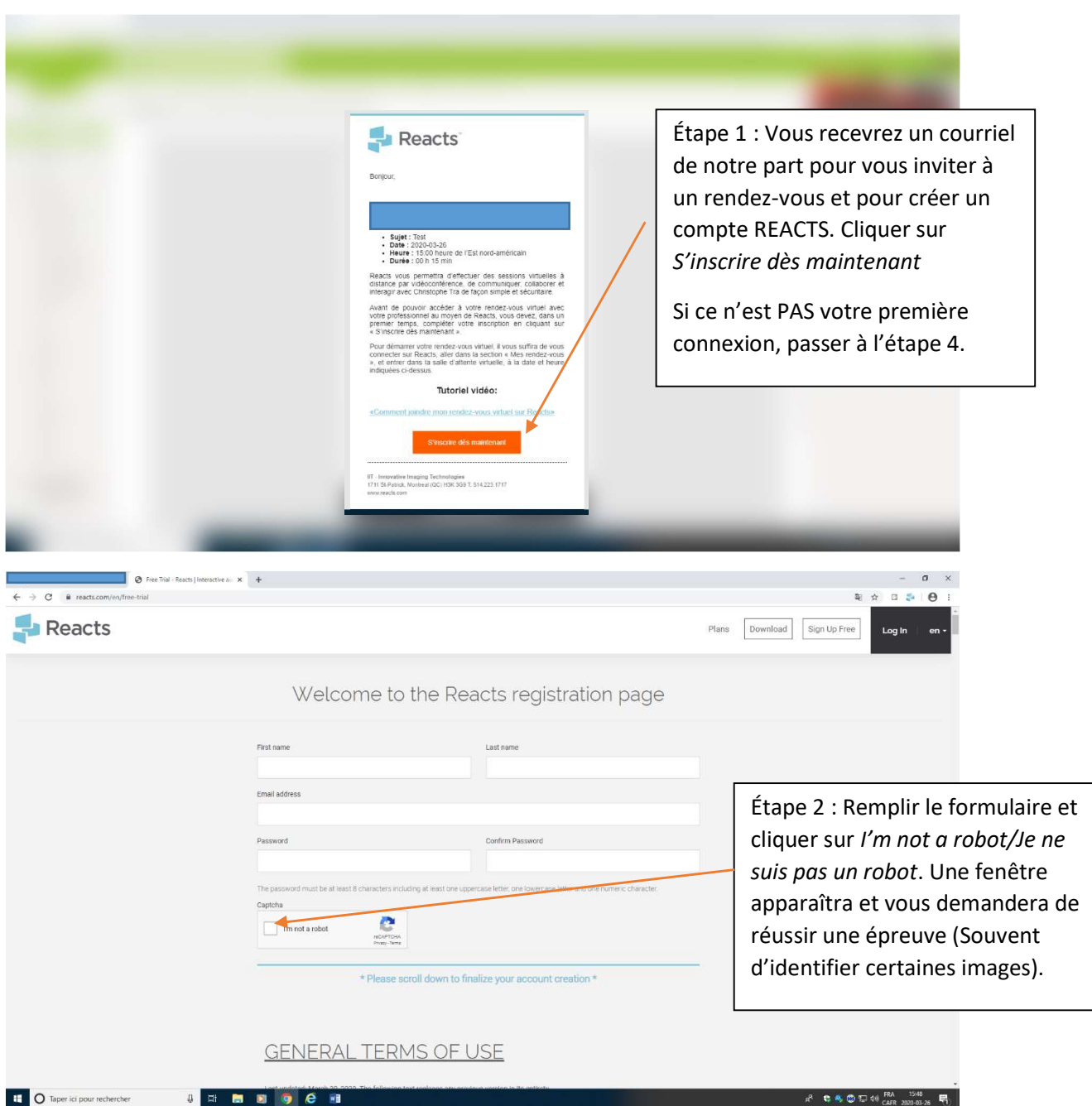

Ξ

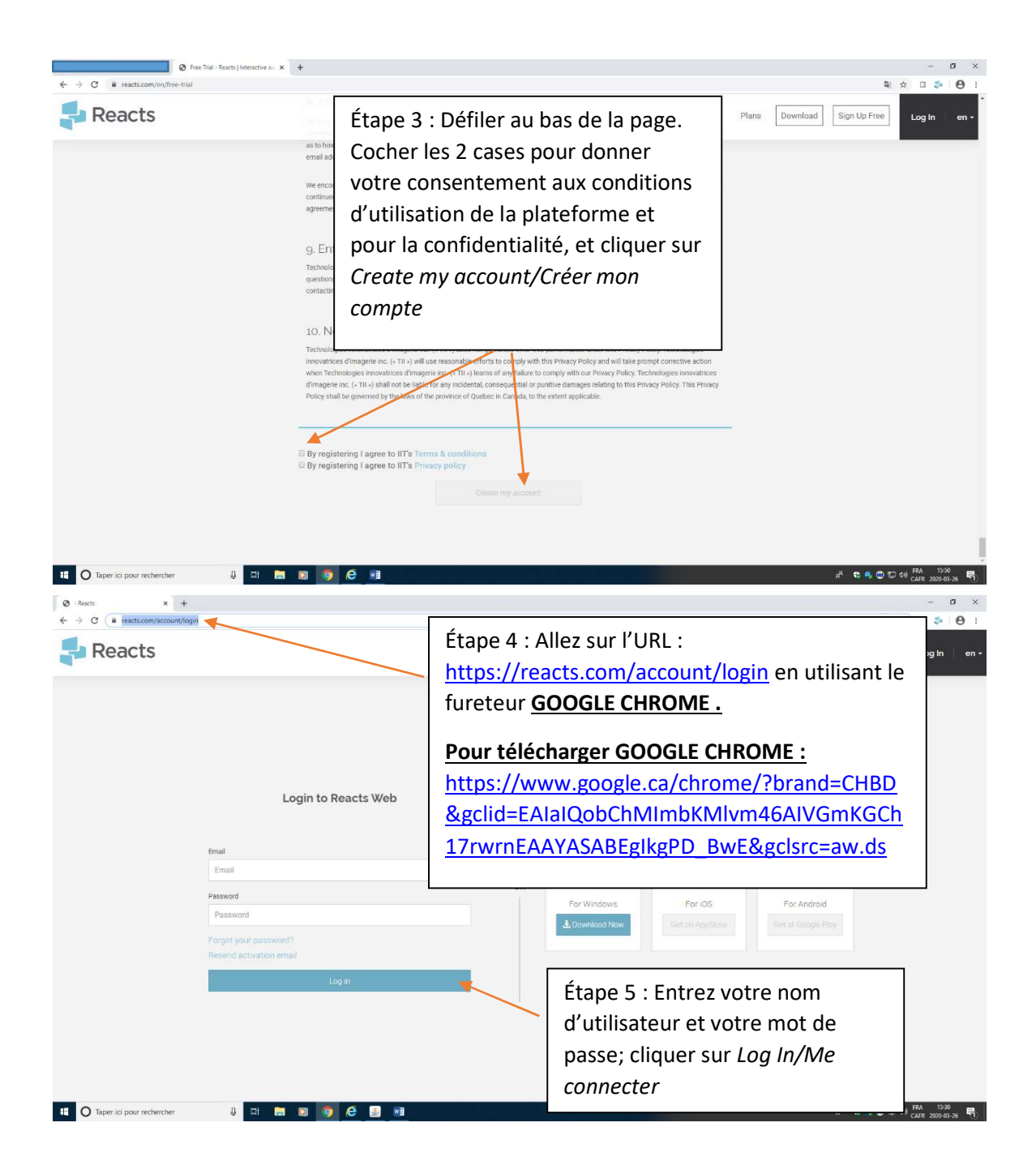

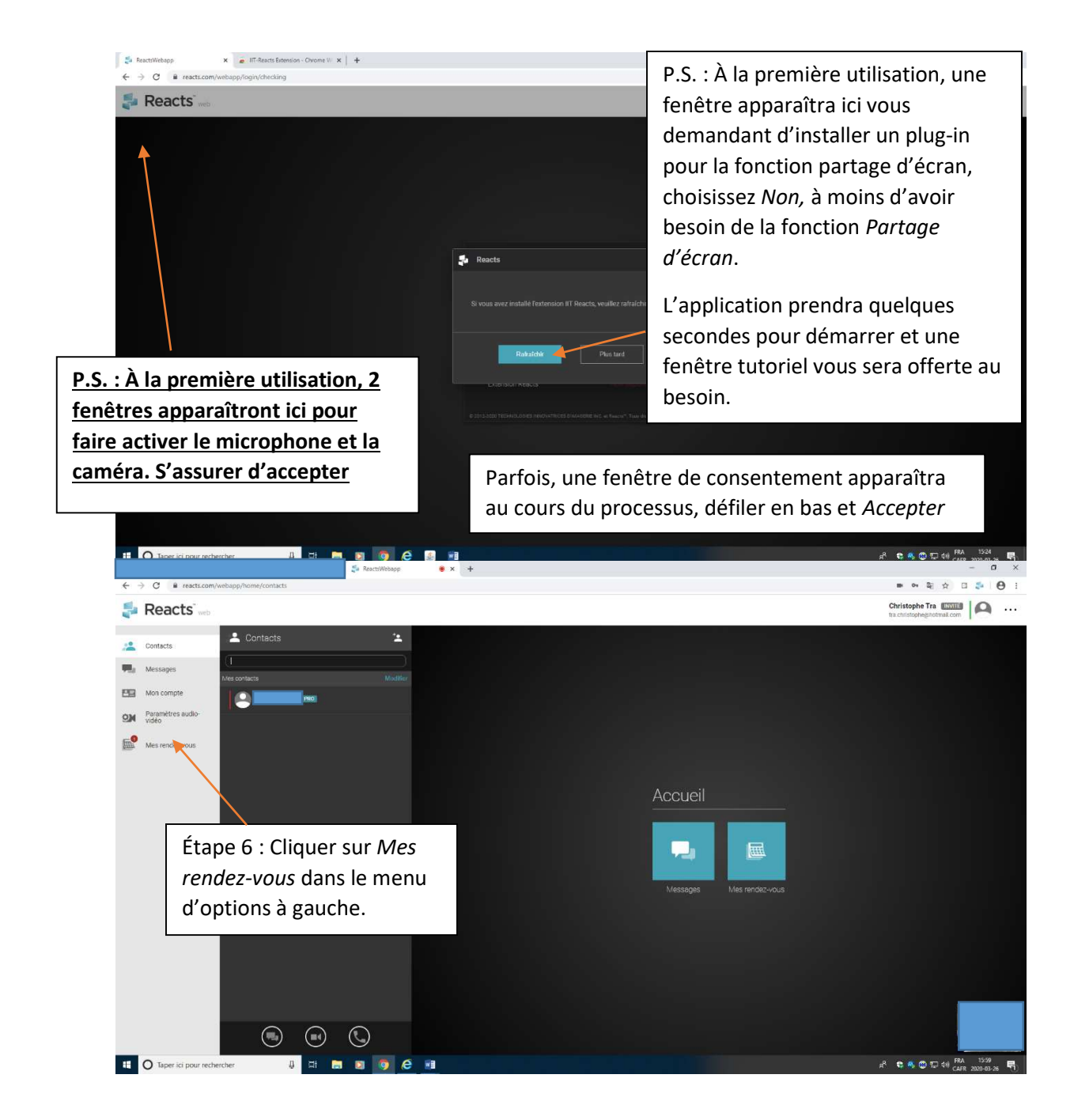

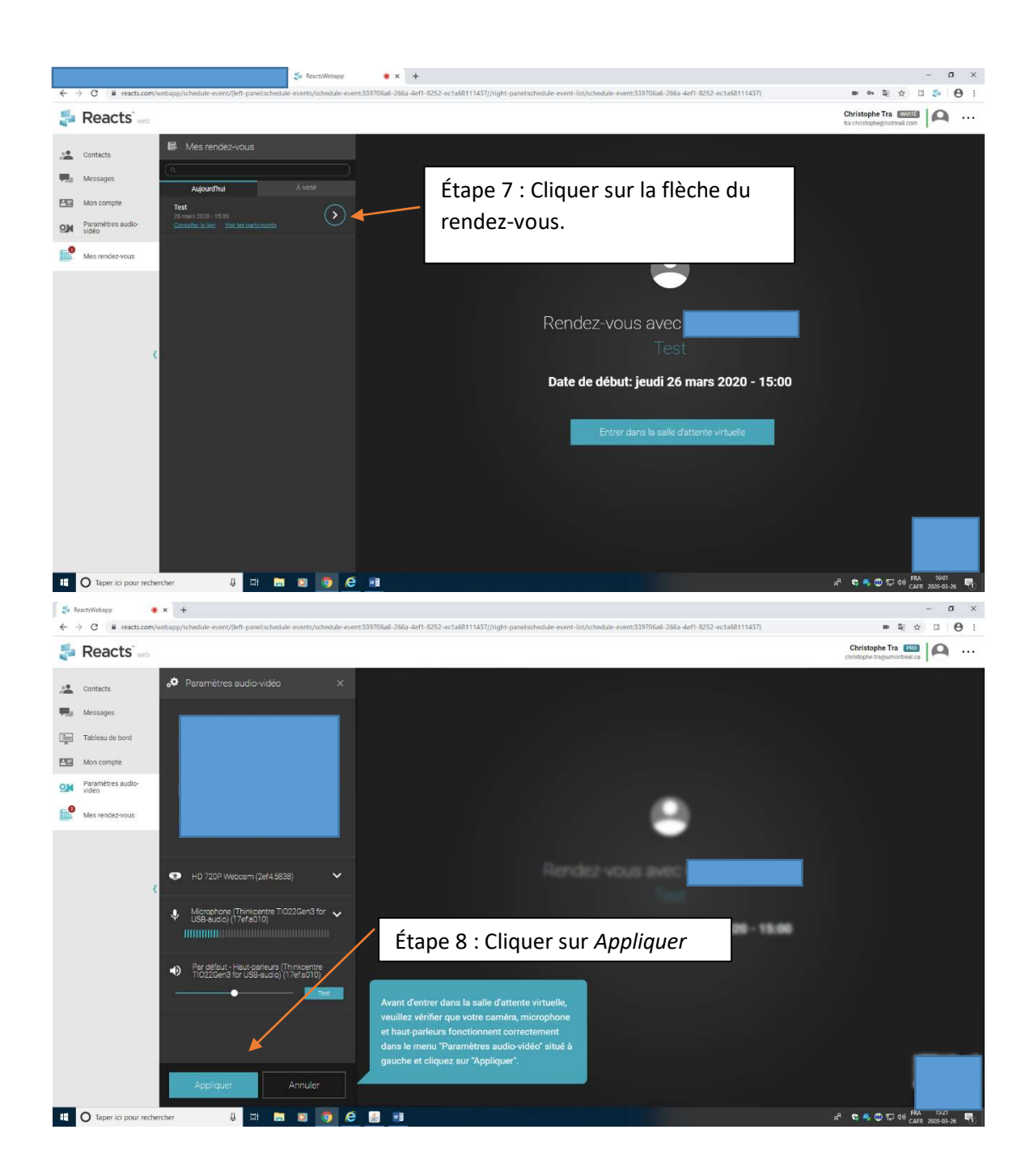

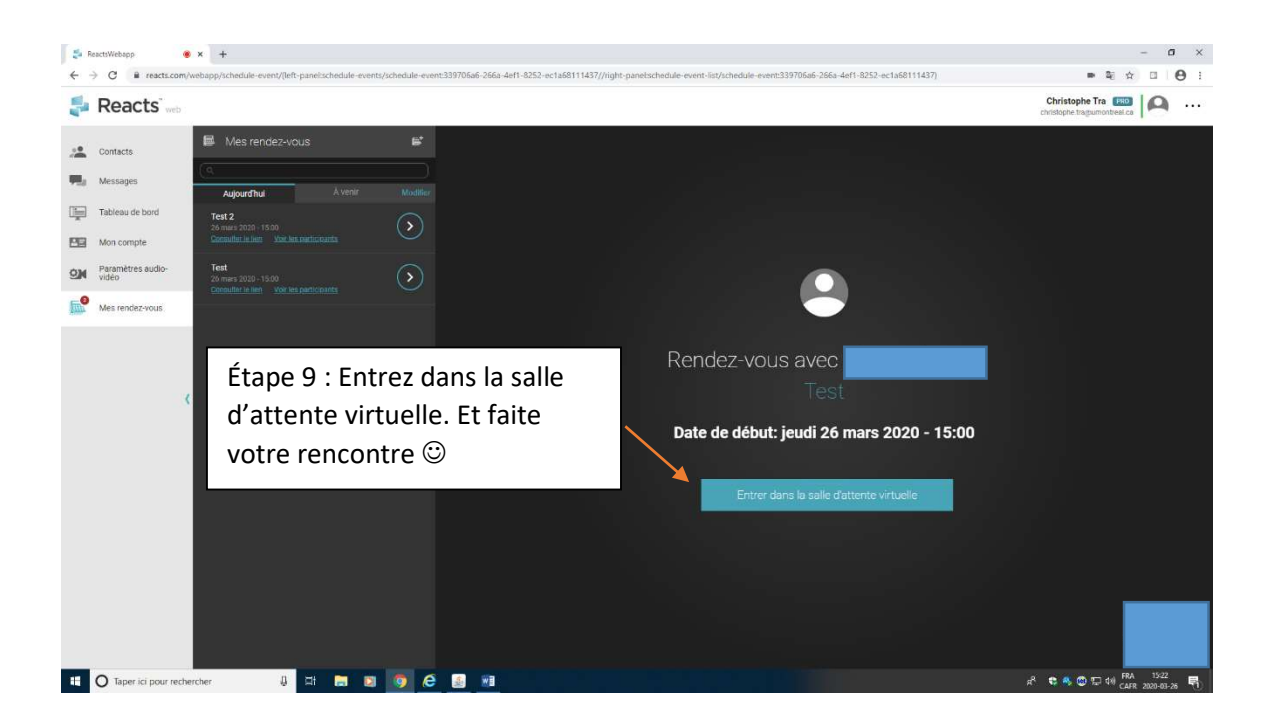